## SAP ABAP table JHVJHAISZCP {Generated Table for View}

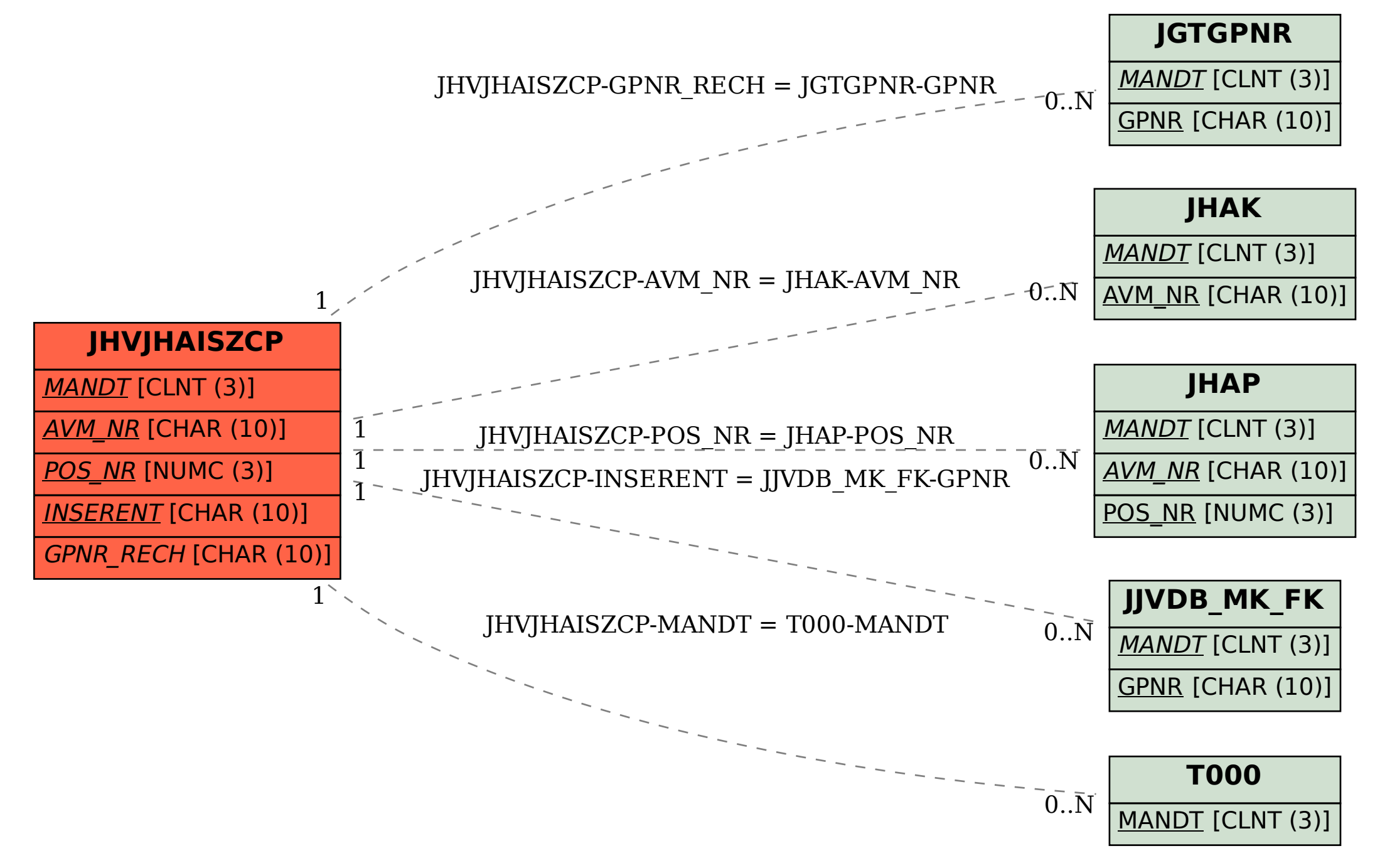